# Clique para editar o estilo do subtítulo mestre pontuação docenteExemplo de como preencher a planilha de

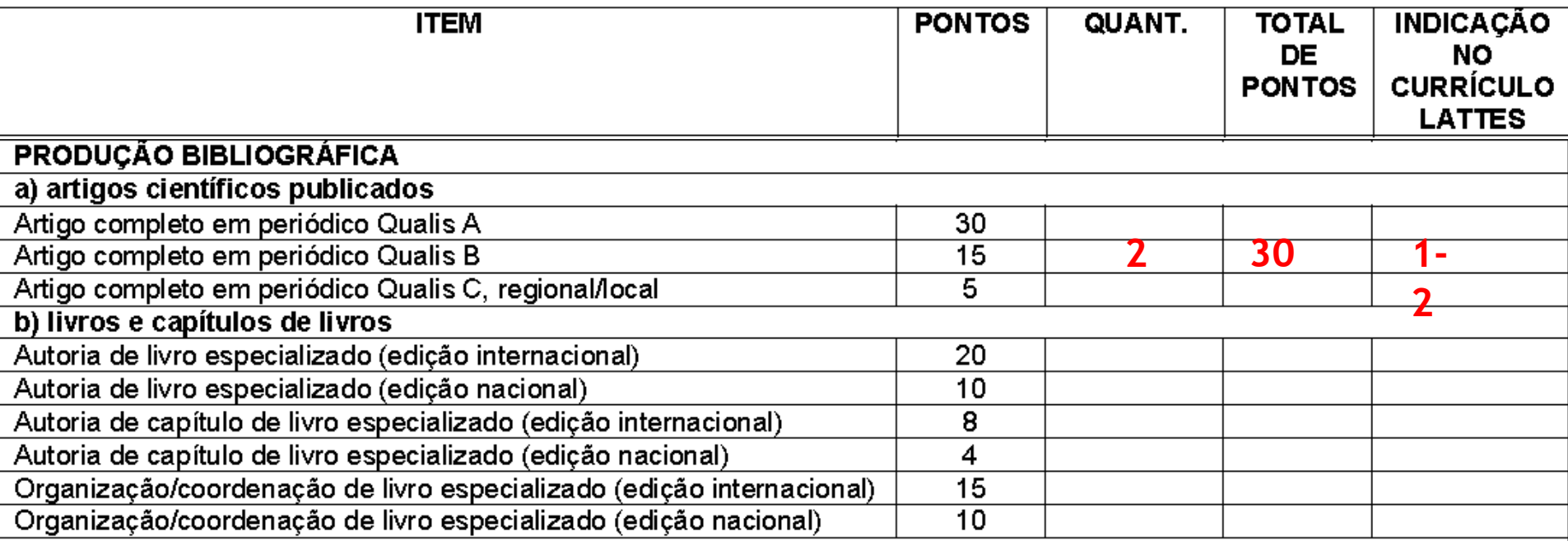

#### Artigos completos publicados em periódicos

- 1. **doi>** MARTINS filho, R. ; Ward L ; SANTOS, A. DE O. ; ASSUMPCAO, L. V. M. ; Etcheberre E. . Cumulative doses of radioiod the treatment of differentiated thyroid carcinoma: knowing when to stop.. Arquivos Brasileiros de Endocrinologia e Metabologia (Impresso)  $^{\text{JCR}}$ , v. 54, p. 807-812, 2011.
- doi> CUNHA, L. L.; Ferreira, R. C.; MARCELLO, M. A.; Vassallo, J.; Ward, L. S. . Clinical and Pathological Implications of 2. **2** Concurrent Autoimmune Thyroid Disorders and Papillary Thyroid Cancer. Journal of Thyroid Research, v. 2011, p. 1-13, 2011.

# 13/05/11

**1**

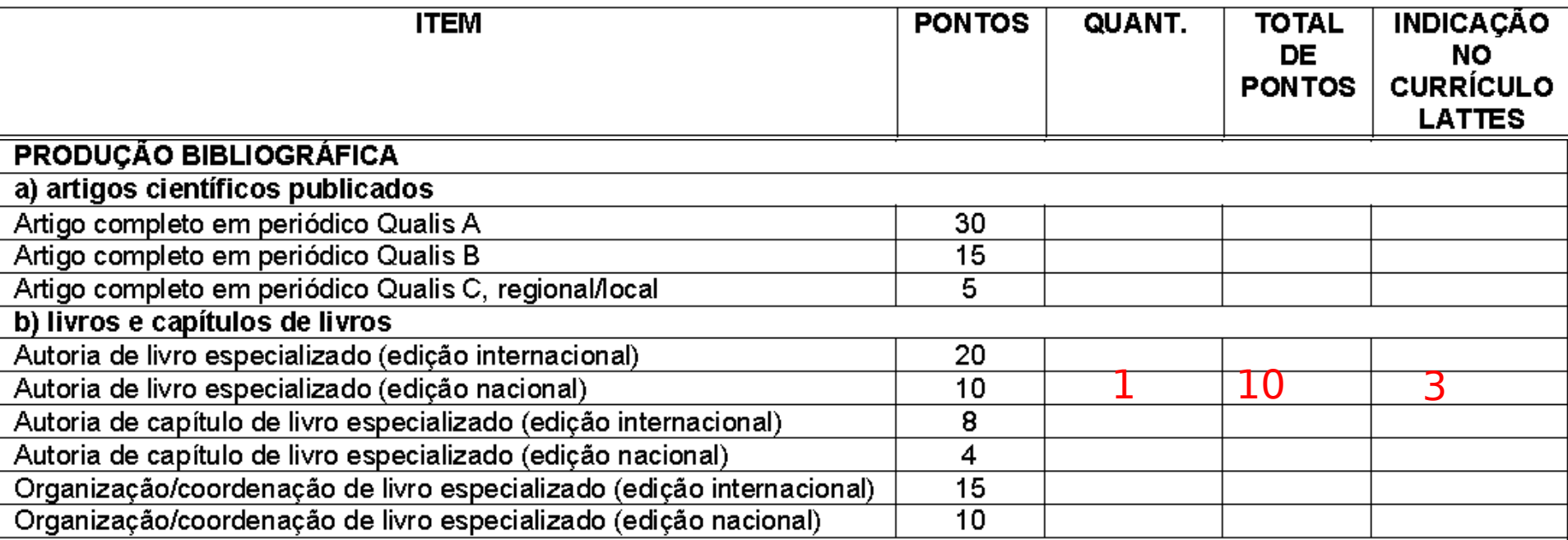

## Livros publicados/organizados ou edições

3 1. Ward, L. S.; GRAF, H. . Manual Prático de Tireoide. 2. ed. São Paulo: AC Farmaceutica+ Guanabara Koogan, 2011. v. 1. 270 p

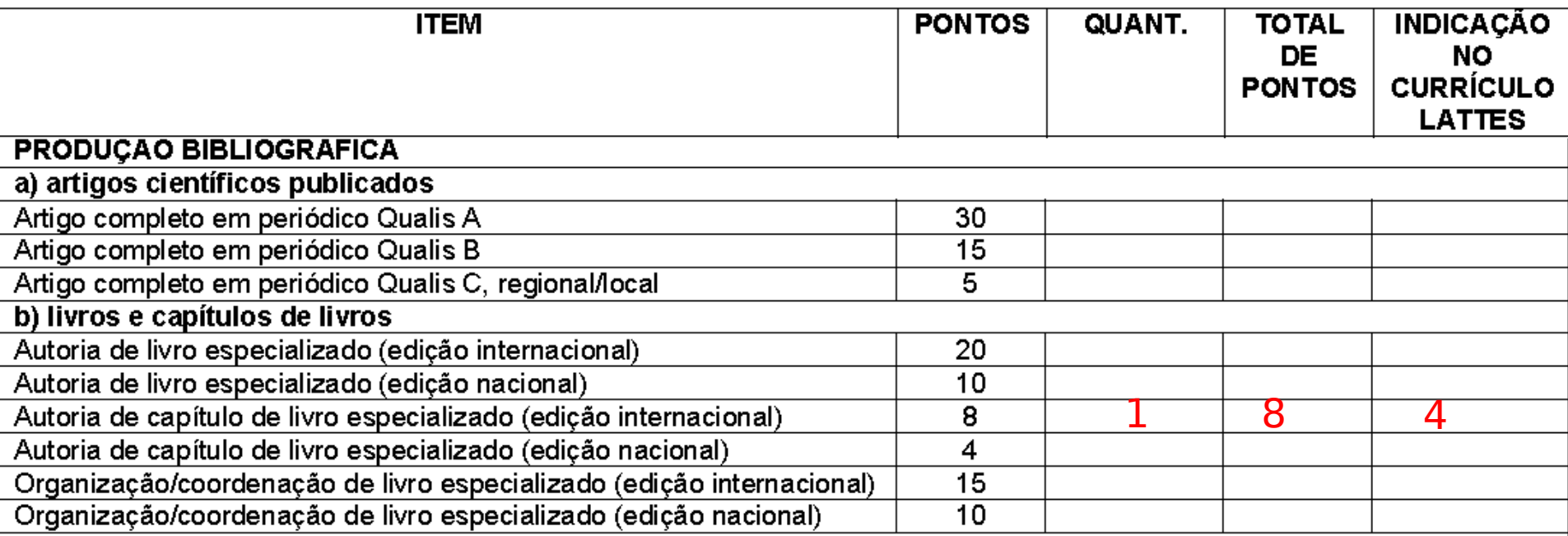

## Capítulos de livros publicados

4<sub>1.</sub> BUFALO, N. E.; Barbieri RB; CUNHA, L. L.; Marcello, Marjory Alana; Silva ACN; WARD, L. S. . Thyroid disruptors: how they and how we react.. Endocrinology/Book 3.. 1 ed. Rijeka: InTech - Open Access Publisher, 2011, v. 3, p. 468-489.

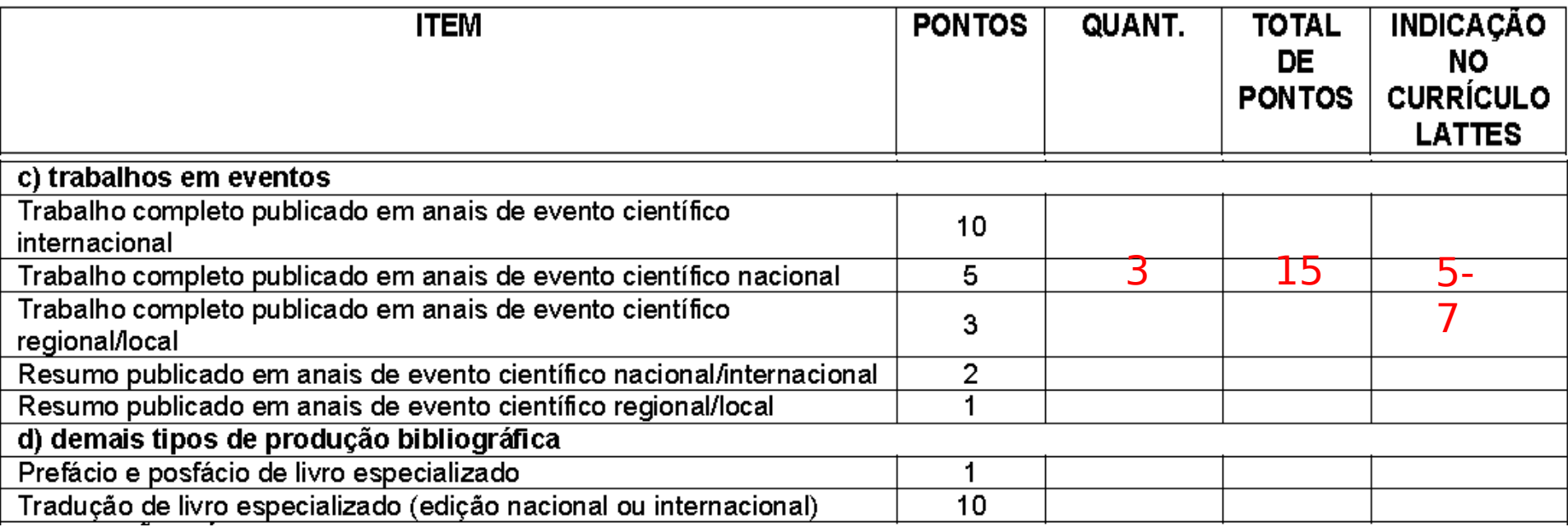

#### Resumos publicados em anais de congressos

- 5<sub>1.</sub> Ferreira RC ; METZE, K. ; de Matos, Patrícia Sabino ; ASSUMPCAO, L. V. M. ; Ward, L. S. . Relação entre a arquitetura tumora expressão das proteínas MUC1 e NIS em carcinomas papilíferos da tireóide.. In: 14 Encontro Brasileiro de Tireóide, 2010, Florianópolis. Arquivos Brasileiro de Endocrinooga e Metabologia, 2010. v. 54. p. 226.
- **67**6  $\overline{2}$ Barbieri RB ; CERUTTI, J. M. ; MACIEL, R. M. B. ; Ward, L. S. . Polimorfismos de GSTP1 e TP53 e suas relações com o gene F em pacientes com carcinoma medular de tiróide.. In: 14 Encontro Brasileiro de Tireóide, 2010, Florianópolis. Arquivos Brasileiro Endocrinoogale Metabologia, 2010. v. 54. p. 424.
- 7 3. CUNHA, L. L.; ASSUMPCAO, L. V. M.; Ward, L. S. . IL-10 genotype may influence immune response against well differentiate thyroid cancer., In: 14 Encontro Brasileiro de Tireóide, 2010, Florianópolis, Arquivos Brasileiro de Endocrinooga e Metabologia, v. 54. p. 237.

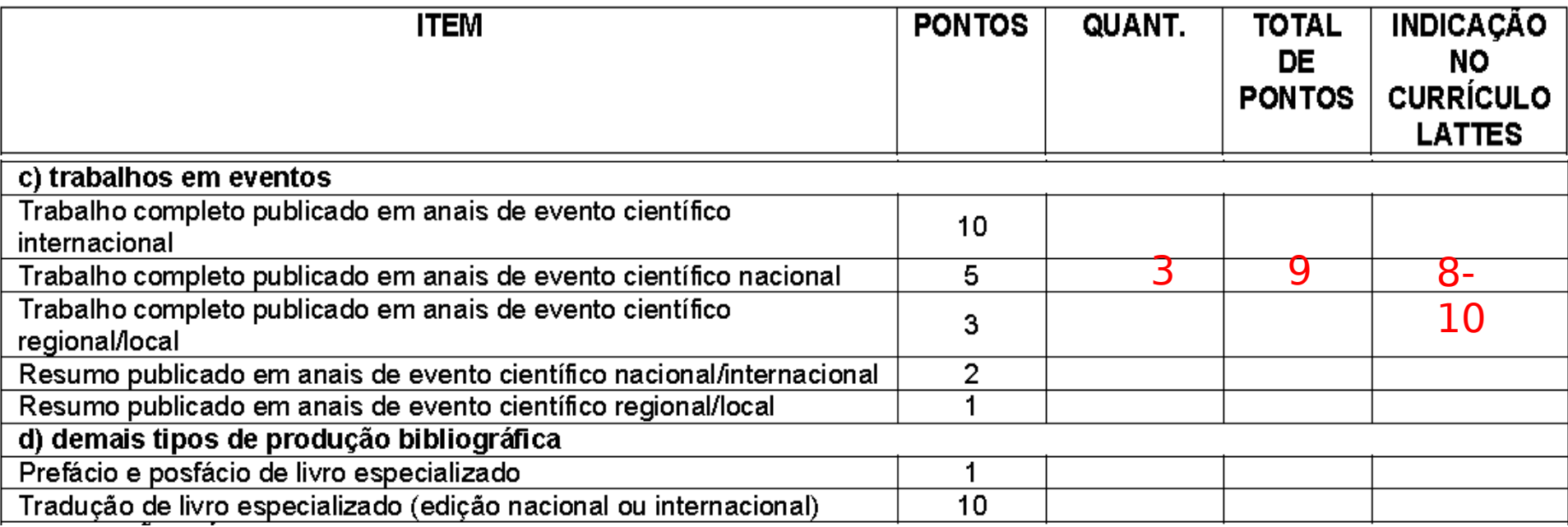

## Apresentações de Trabalho

- Martins MB; BUFALO, N. E.; SANTOS, R. B.; WARD, L. S.. Análise da herança dos polimorfismos do gene CYP1B1 no  $\mathbf{1}$ . desenvolvimento para a Doença de Graves. 2010. (Apresentação de Trabalho/Congresso).
- $\frac{8}{9}$ <sup>2.</sup> Silva ACN ; BUFALO, N. E. ; SANTOS, R. B. DOS ; WARD, L. S. . A herança dos polimorfismos de CTLA-4 são fatores de risco oftalmopatia de Graves.. 2010. (Apresentação de Trabalho/Comunicação).
- CUNHA, L. L.; ASSUMPCAO, L. V. M.; WARD, L. S. . O perfil genotípico de IL-10 pode influenciar a resposta imunológica anti  $3.$ tumoral em carcinomas bem diferenciados da tiróide.. 2010. (Apresentação de Trabalho/Comunicação). **10**

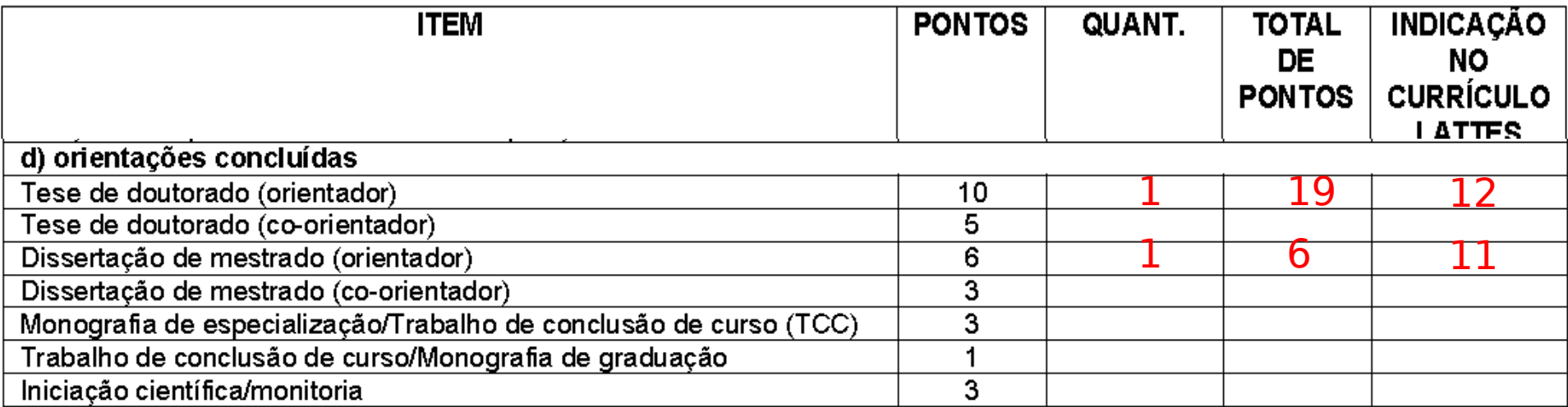

## **Dissertações**

- 1. Ward, L. S.; Carvalheira JBC; CAMPOS, A. H. J. F. M.. Participação em banca de Marjory Alana Marcello. Marcadores de
- Malignidade para Nódulos de Tireoide. 2011. Dissertação (Mestrado em Clínica Médica) FACULDADE DE CIENCIAS MEDIC, **11** DA UNICAMP.

## Teses de doutorado

- 1. Ward L; Etcheberre E.; Mazeto GMFS; Carvalheira JBC; GRANJA, F.. Participação em banca de Aline Castaldi Sampaio. Obes
- e Câncer de Tiróide: em busca de uma ligação. 2011. Tese (Doutorado em Clinica Médica) FACULDADE DE CIENCIAS MED **12** DA UNICAMP.